*CMOS Time Characteristics Formulas...* 1/8

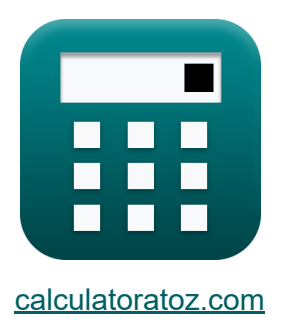

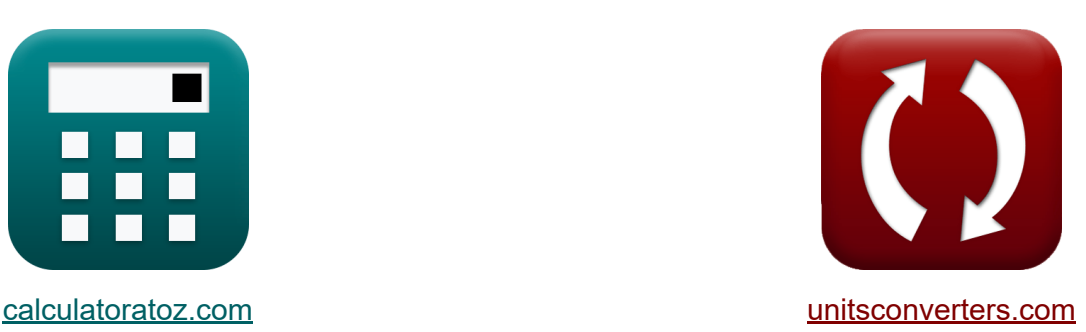

# **Características de tempo CMOS Fórmulas**

#### [Calculadoras!](https://www.calculatoratoz.com/pt) Exemplos! [Conversões!](https://www.unitsconverters.com/pt)

Exemplos!

marca páginas **[calculatoratoz.com](https://www.calculatoratoz.com/pt)**, **[unitsconverters.com](https://www.unitsconverters.com/pt)**

Maior cobertura de calculadoras e crescente - **30.000+ calculadoras!** Calcular com uma unidade diferente para cada variável - **Conversão de unidade embutida!**

Coleção mais ampla de medidas e unidades - **250+ medições!**

Sinta-se à vontade para COMPARTILHAR este documento com seus amigos!

*[Por favor, deixe seu feedback aqui...](https://docs.google.com/forms/d/e/1FAIpQLSf4b4wDgl-KBPJGChMJCxFlqrHvFdmw4Z8WHDP7MoWEdk8QOw/viewform?usp=pp_url&entry.1491156970=Caracter%C3%ADsticas%20de%20tempo%20CMOS%20F%C3%B3rmulas)*

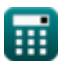

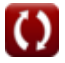

## **Lista de 17 Características de tempo CMOS Fórmulas**

### **Características de tempo CMOS**

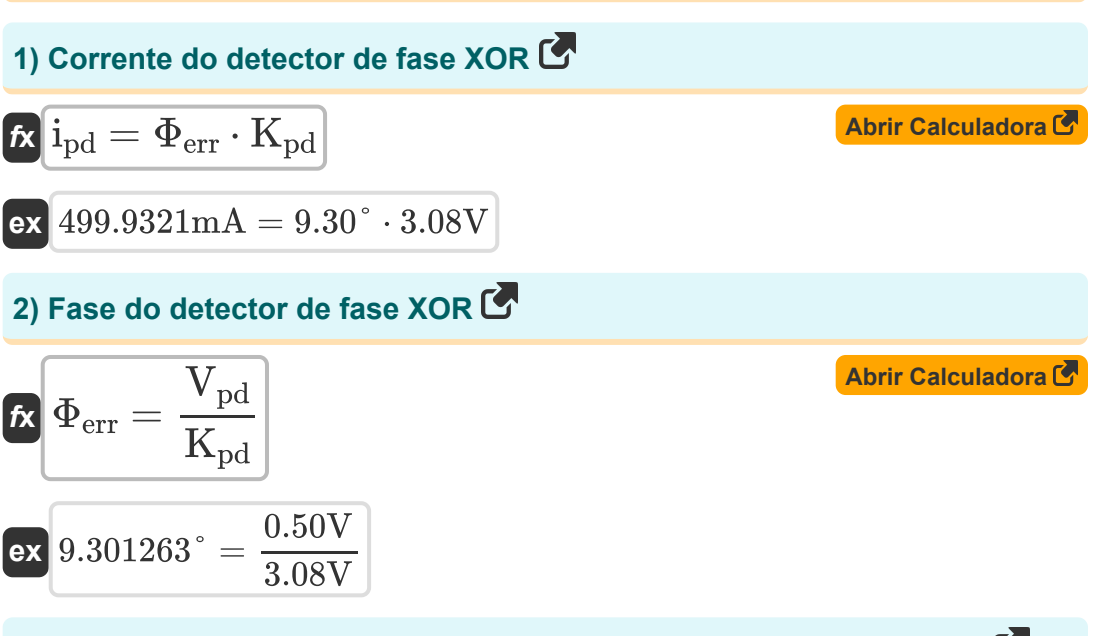

#### **3) Fase XOR Fase do detector com referência à corrente do detector**

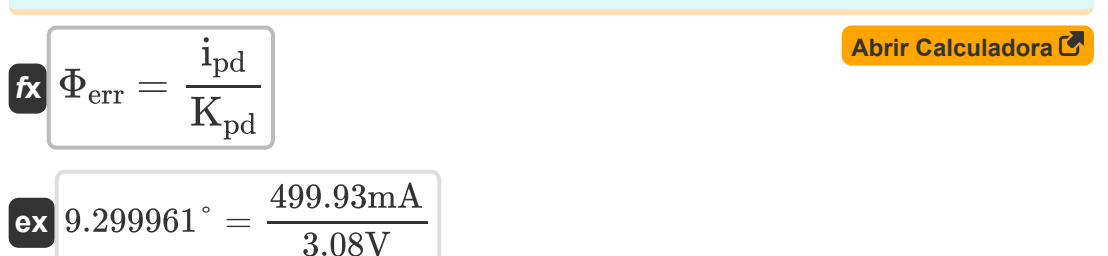

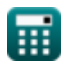

*CMOS Time Characteristics Formulas...* 3/8

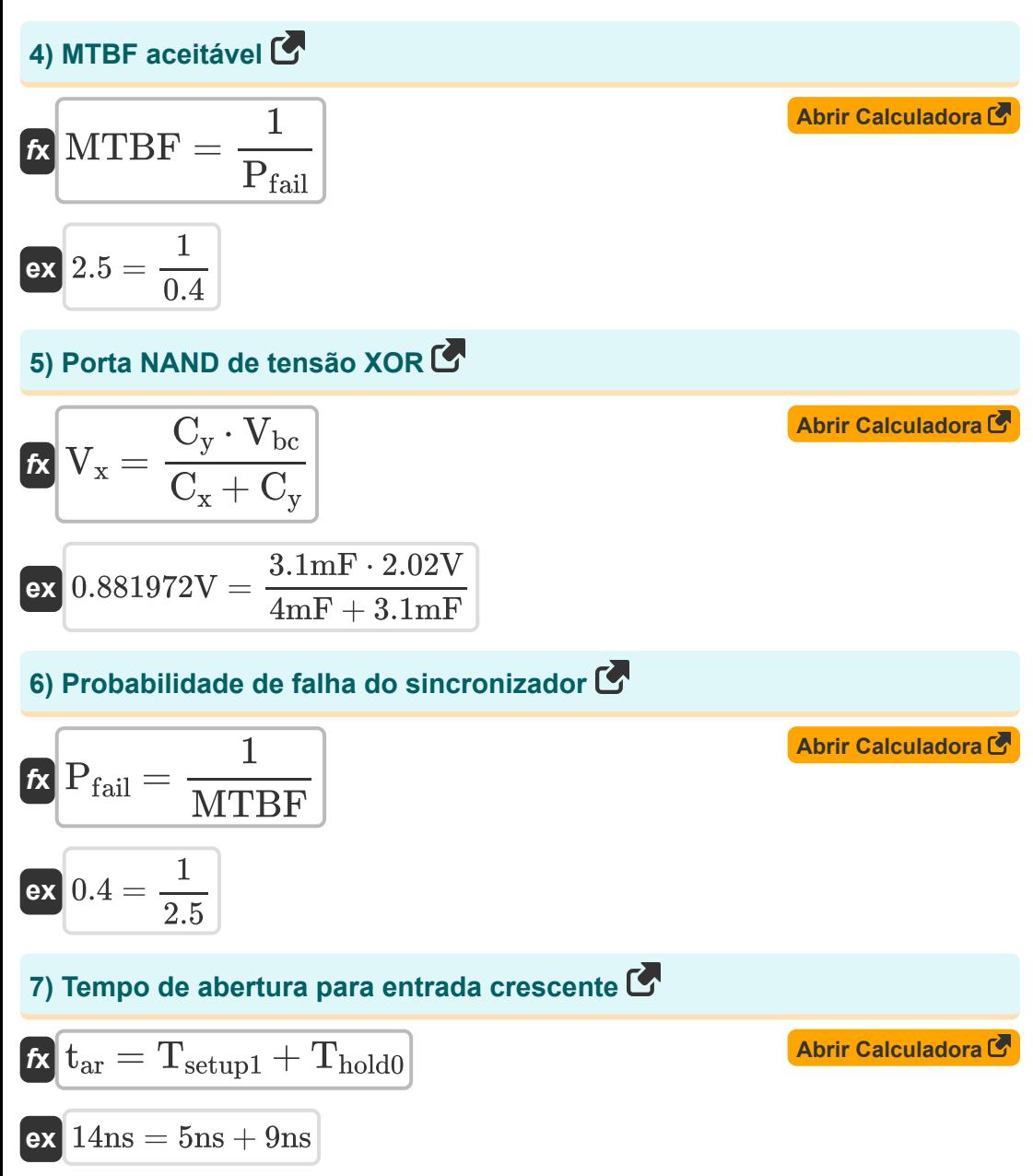

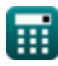

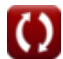

*CMOS Time Characteristics Formulas...* 4/8

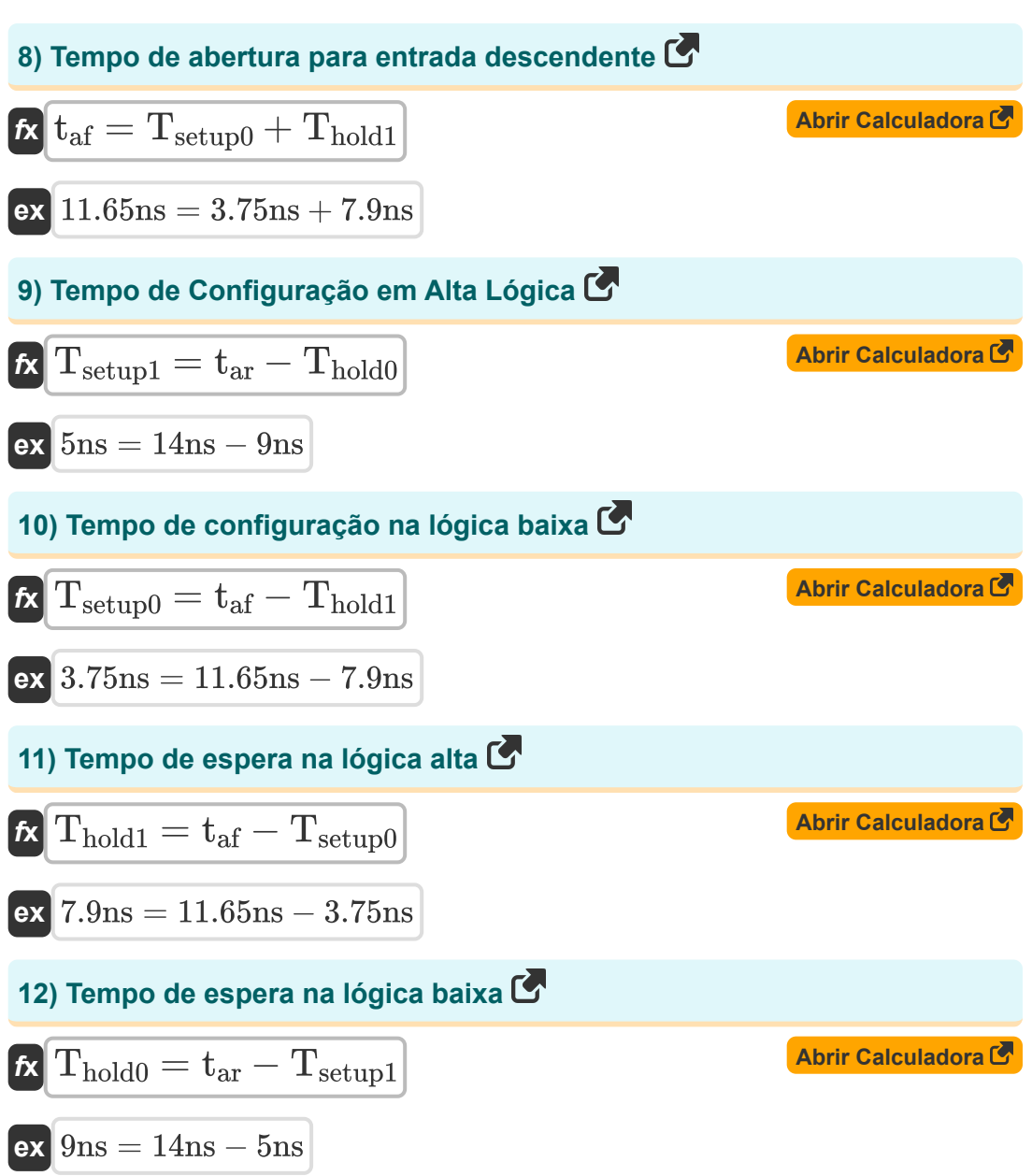

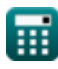

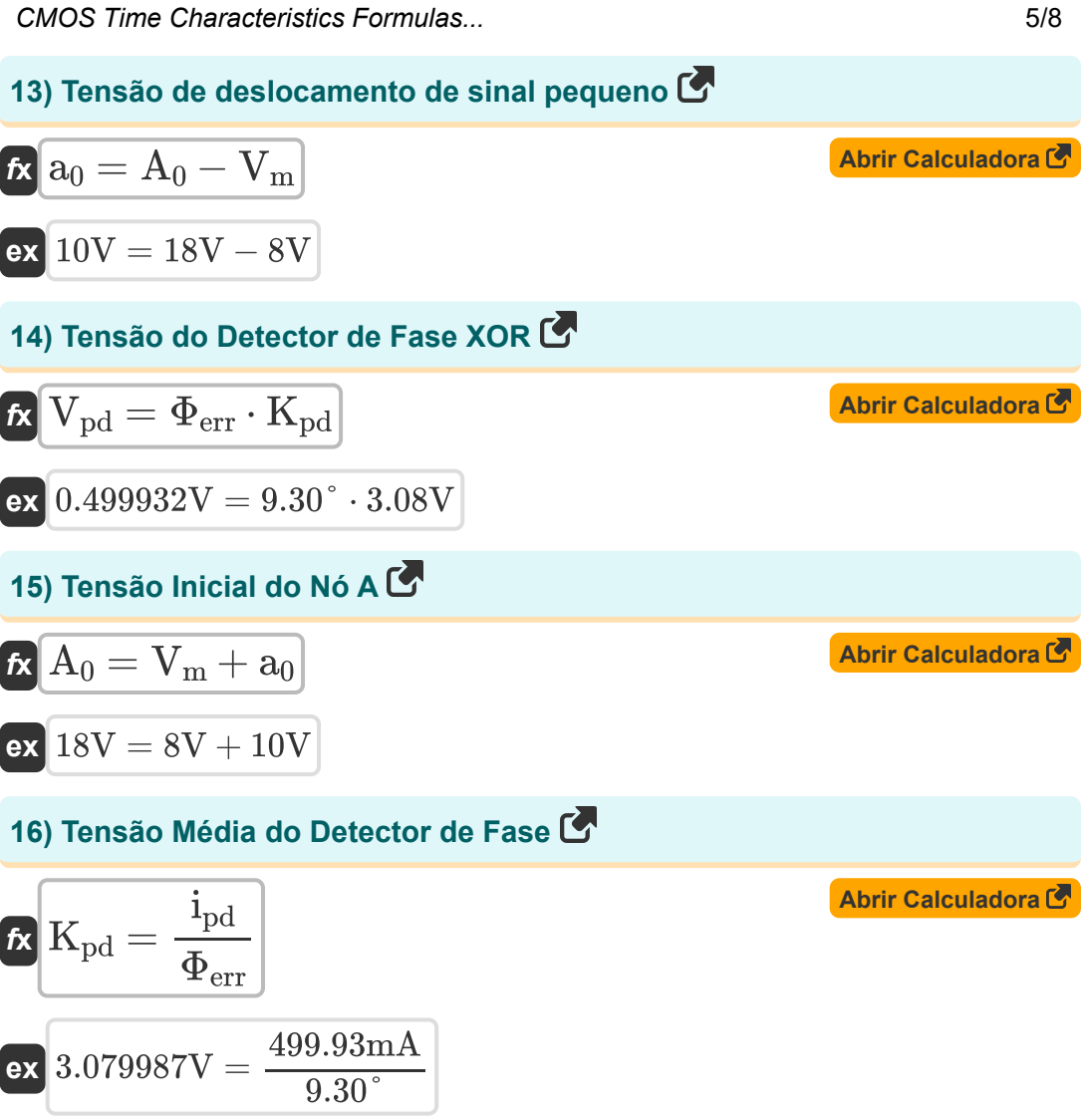

**17) Tensão Metaestável** 

$$
\frac{t}{\kappa}\frac{\mathbf{V_m}= \mathbf{A_0}- \mathbf{a_0}}{\mathbf{e}\mathbf{x}} \\ \frac{8\mathbf{V}=18\mathbf{V}-10\mathbf{V}}{\kappa}
$$

**[Abrir Calculadora](https://www.calculatoratoz.com/pt/metastable-voltage-calculator/Calc-19275)** 

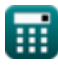

### **Variáveis Usadas**

- **a<sup>0</sup>** Tensão de deslocamento de sinal pequeno *(Volt)*
- **A<sup>0</sup>** Tensão inicial do nó *(Volt)*
- **C<sup>x</sup>** Capacitância 1 *(Milifarad)*
- **C<sup>y</sup>** Capacitância 2 *(Milifarad)*
- *i***d** Corrente do detector de fase XOR *(Miliamperes)*
- **Kpd** Tensão Média do Detector de Fase XOR *(Volt)*
- **MTBF** MTBF aceitável
- **Pfail** Probabilidade de falha do sincronizador
- **taf** Tempo de abertura para entrada descendente *(Nanossegundo)*
- **tar** Tempo de abertura para entrada crescente *(Nanossegundo)*
- **Thold0** Tempo de espera em baixa lógica *(Nanossegundo)*
- **Thold1** Tempo de espera em High Logic *(Nanossegundo)*
- **Tsetup0** Tempo de configuração em baixa lógica *(Nanossegundo)*
- **Tsetup1** Tempo de configuração em High Logic *(Nanossegundo)*
- **Vbc** Tensão do Coletor Base *(Volt)*
- **V<sup>m</sup>** Tensão metaestável *(Volt)*
- **Vpd** Tensão do Detector de Fase XOR *(Volt)*
- **V<sup>x</sup>** Tensão XOR Nand Gate *(Volt)*
- **Φerr** Fase do detector de fase XOR *(Grau)*

### **Constantes, Funções, Medidas usadas**

- Medição: **Tempo** in Nanossegundo (ns) *Tempo Conversão de unidades*
- Medição: **Corrente elétrica** in Miliamperes (mA) *Corrente elétrica Conversão de unidades*
- Medição: **Ângulo** in Grau (°) *Ângulo Conversão de unidades*
- Medição: **Capacitância** in Milifarad (mF) *Capacitância Conversão de unidades*
- Medição: **Potencial elétrico** in Volt (V) *Potencial elétrico Conversão de unidades*

### **Verifique outras listas de fórmulas**

- **matriz Fórmulas**
- **Fórmulas**
- **Fórmulas**
- **Características de projeto CMOS Fórmulas**
- **Subsistema de Datapath de Métricas de potência CMOS Fórmulas**
- **Características do circuito CMOS Características de tempo CMOS Fórmulas**
- **Características de atraso CMOS Subsistema para fins especiais Fórmulas**

Sinta-se à vontade para COMPARTILHAR este documento com seus amigos!

### **PDF Disponível em**

[English](https://www.calculatoratoz.com/PDF/Nodes/11184/Cmos-time-characteristics-Formulas_en.PDF) [Spanish](https://www.calculatoratoz.com/PDF/Nodes/11184/Cmos-time-characteristics-Formulas_es.PDF) [French](https://www.calculatoratoz.com/PDF/Nodes/11184/Cmos-time-characteristics-Formulas_fr.PDF) [German](https://www.calculatoratoz.com/PDF/Nodes/11184/Cmos-time-characteristics-Formulas_de.PDF) [Russian](https://www.calculatoratoz.com/PDF/Nodes/11184/Cmos-time-characteristics-Formulas_ru.PDF) [Italian](https://www.calculatoratoz.com/PDF/Nodes/11184/Cmos-time-characteristics-Formulas_it.PDF) [Portuguese](https://www.calculatoratoz.com/PDF/Nodes/11184/Cmos-time-characteristics-Formulas_pt.PDF) [Polish](https://www.calculatoratoz.com/PDF/Nodes/11184/Cmos-time-characteristics-Formulas_pl.PDF) [Dutch](https://www.calculatoratoz.com/PDF/Nodes/11184/Cmos-time-characteristics-Formulas_nl.PDF)

*10/31/2023 | 8:10:57 PM UTC [Por favor, deixe seu feedback aqui...](https://docs.google.com/forms/d/e/1FAIpQLSf4b4wDgl-KBPJGChMJCxFlqrHvFdmw4Z8WHDP7MoWEdk8QOw/viewform?usp=pp_url&entry.1491156970=Caracter%C3%ADsticas%20de%20tempo%20CMOS%20F%C3%B3rmulas)*

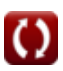